# CONTOURING **GEOLOGIC SURFACES** WITH THE **COMPUTER**

## **THOMAS A. JONES** DAVID E. HAMILTON **CARLTON R. JOHNSON**

Exten Production Research Company

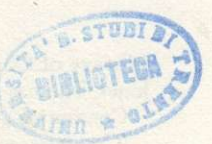

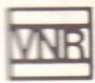

VAN NOSTRAND REINHOLD COMPANY

New York

# **Contents**

#### **Series Editor's Foreword ix**

#### **Preface xi**

**1 Computers, Contouring, and Geologic Interpretation**  1 Introduction to Computer Mapping 1<br>Incorporating Geologic Interpretation Incorporating Geologic Interpretation 3 About the Book 6

### **2 Contouring and Geologic Concepts 9**  Contouring 9 Stratigraphy 12 Structure 18 Reservoir Properties 25

*<sup>J</sup>* **Input Data for Computer Mapping 31**  Organization of Data 32 Data Edit and Error Checking 38 Data Calculations 40

## <sup>4</sup> 4 Simple Grids and Contour Maps 43 Defining a Grid 44 Constructing a Grid 45

Contouring Techniques 58 Other Displays 62

**5 Data Characteristics Requiring Special Handling**  67 Separating Stratigraphic Picks from Unconformity Picks 68 Supplemental Data for Grid Control 74 Merging Data from Different Sources 77 Data That Represent Limits 87

**6 Building the Stratigraphic Framework** 93 Grid Operations Geologic Interpretation 94 Conformable Surfaces 100 Truncation and Baselap 114 Combining Interpretation, Conformity, Truncation, and Baselap 118

# **7 Displaying Stratigraphic Relationships 127**

Cross Sections 127 Subcrop Maps 131 Isochore Maps 136

**8 Faulting 141**  Fault-Block Method 142 Fault-Trace Method 151 Restored-Surface Method 157 Fault-Plane Method 168

### **9 Forcing Interpretation into Grids 175**  Digitized Contour Maps 175 Controlling the Zero-Line in Isochore Maps 183 Biased Gridding 198

- **10 Selected Petroleum Applications 205**  Fluid Contacts Mapping Gross Rock Thickness 208 Volumetrics 212
- **11 Trend Analysis 235**  Appropriateness of Data 236 Creating Trend Surfaces 237 Creating a Residual Grid 246 Evaluation of the Trends and Residuals 247 Example Application 248 Other Uses of Filters and Filter Analogues 252

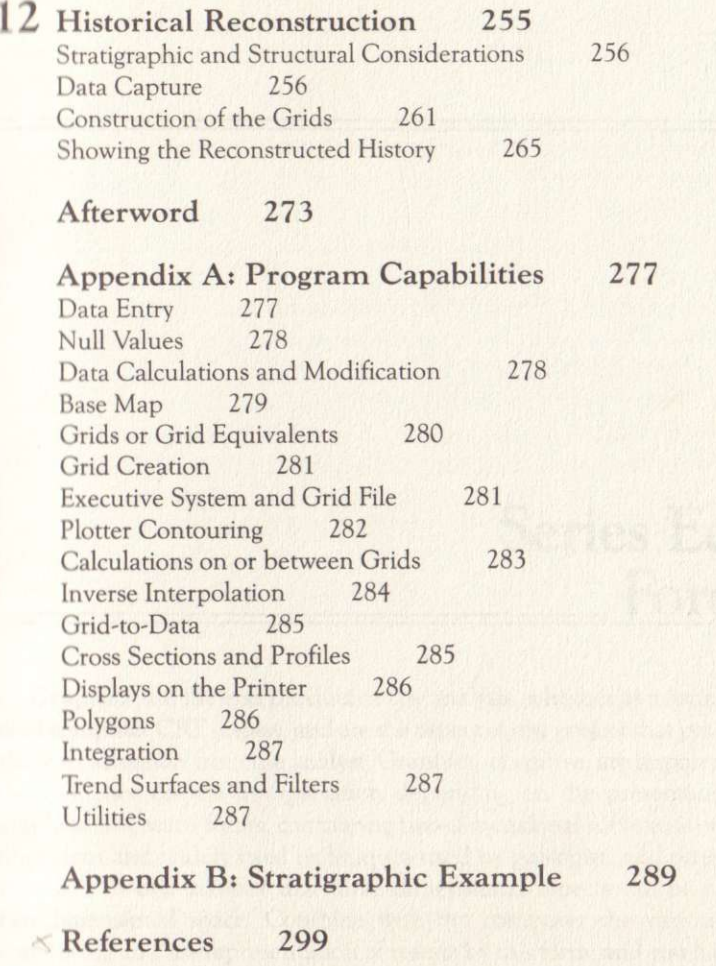

**Index 309**